### **Clustered Samba Not just a hack any more**

Andrew Tridgell & Ronnie Sahlberg Samba Team

# **At LCA last year ....**

- We described 'CTDB', a new lightweight clustered database
	- We gave a hacked up demo
	- It sort of worked
- This year ....
	- It is now deployed in production at multiple locations
	- It is ready for YOU to use!

### **Start with a demo**

### • Demo cluster

- Set of 4 Linux blades
- GPFS filesystem, 12 raid arrays
- What we will demo
	- Fast IP failover
	- Snapshot exposure
	- Offline file handling
	- Online software upgrade
	- Crash resiliance

# **Scaling NAS**

- What if?
	- you have 30,000 NAS users
	- you have 100 NAS servers
	- every day you run out of space on one of them
- What can you do?
	- Get a really big NAS box

### **What clustered Samba does ...**

### • Clustered Samba with CTDB provides

- Highly available 'all-active' file serving
- Very scalable performance
- Support for snapshots
- Support for offline files
- Hooks for managing other cluster services

# **All-active NAS**

- Active-passive?
	- the common solution for robust NAS in the past
	- a hot spare waits for a server to fail
	- on failure, STOMITH and take over role
	- admins pray that hot spare actually works
- All-active
	- All nodes in the cluster serve entire namespace all the time
	- when a node fails, all other nodes are already serving the same files
	- less reliance on divine intervention :-)

## **CTDB features**

### • Database

- simple database API
- automatic recovery on cluster changes
- IP failover
	- handles public IP assignment, gratuituous ARP
	- tickle-ACKs for fast failover
- Protocol hooks
	- CTDB offers 'event scripts' for protocol exensions
	- handles NFS lock recovery

# **Scaling Results**

### • smbtorture NBENCH test

32 clients

#### $-1$  to 4 nodes

#### **OLD (pre-CTDB) approach** 1 node 95.0 Mbytes/sec 2 nodes 2.1 MBytes/sec 3 nodes 1.8 MBytes/sec 4 nodes 1.8 MBytes/sec

#### **NEW (CTDB) approach**

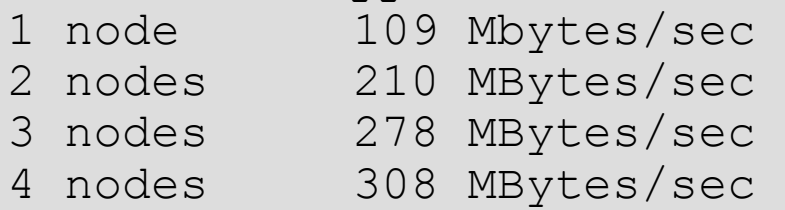

### • Streaming IO

 We have seen 1.7 Gbyte/s sustained read for one share on one IP. Fastest CIFS server?

# **So you want to try it?**

### • What you need

- A Linux cluster
- Lots of fast disk (usually on a SAN)
- A cluster filesystem (GPFS, GFS, GFS2 or Lustre)
- ctdb and Samba from<http://ctdb.samba.org/>

### • Getting help

- Wiki and docs at ctdb.samba.org
- #ctdb IRC channel on irc.freenode.net
- Supported version
	- IBM offers a supported, productised version called 'SOFS'
	- Maybe some other people would like to start supporting it?

# **Simple Clustered Samba Config**

### • Minimal Samba config:

- clustering = yes
- idmap backend = tdb2
- For ctdb
	- /etc/ctdb/nodes
	- /etc/ctdb/public\_addresses
	- /etc/sysconfig/ctdb
- Filesystem specific options
	- fileid: mapping
- Winbindd options
	- idmap:backend = tdb2

# **Using CTDB**

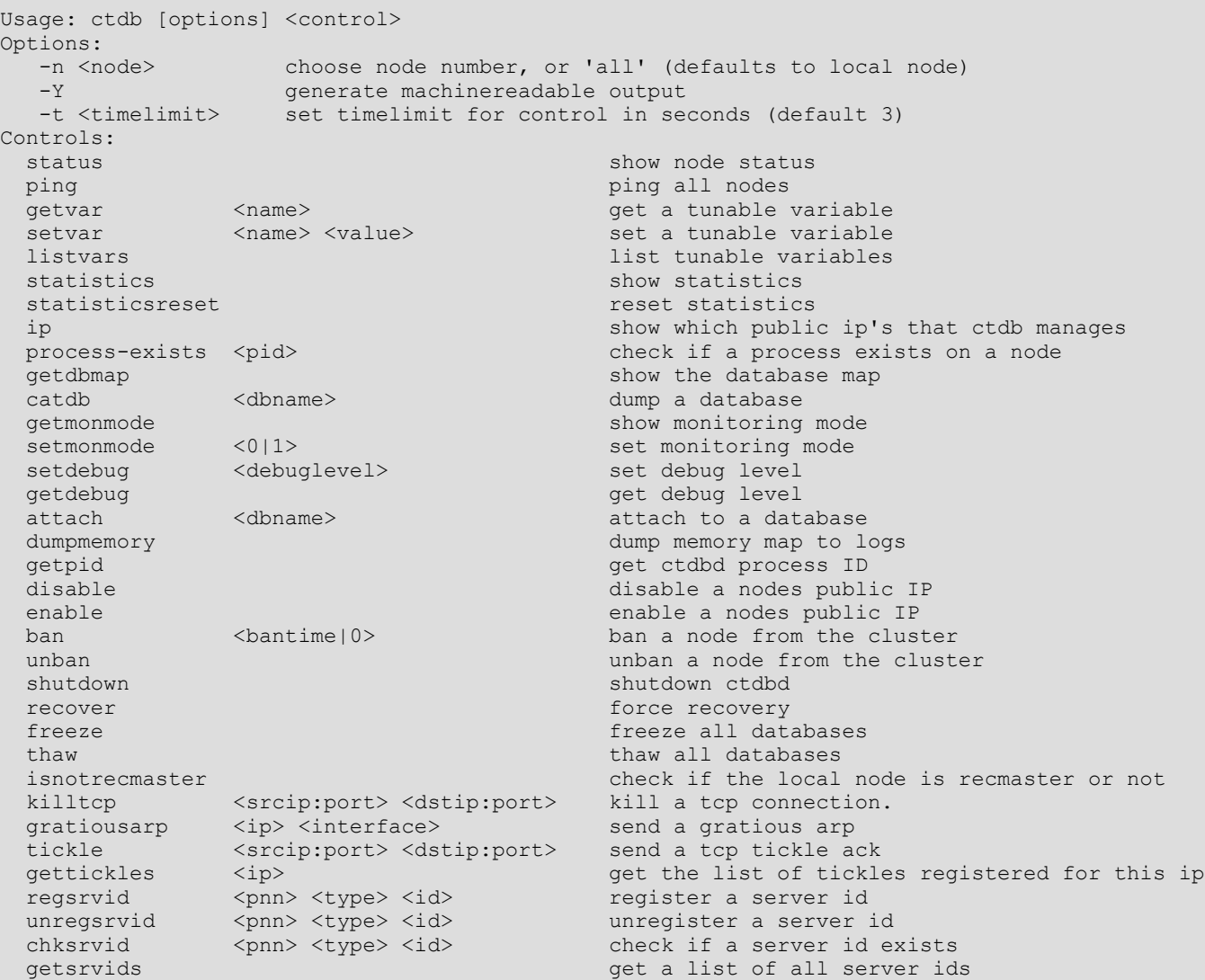

### **CTDB Tunables**

#### • Lots of tunables

• rarely need to be modified

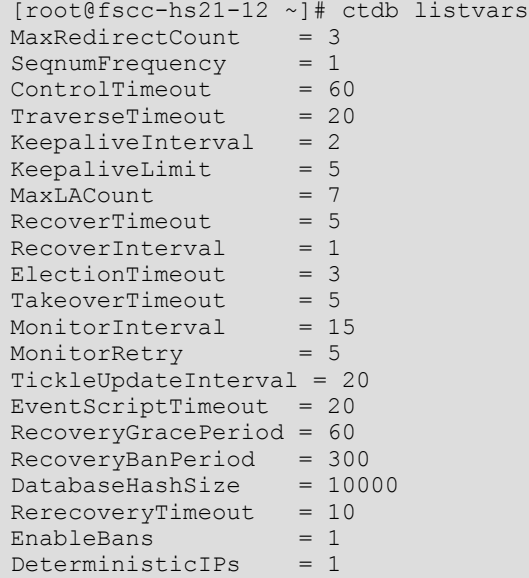

### **Status Monitoring**

#### • 'ctdb status'

- shows state of each node
- most commonly used ctdb command

[root@fscc-hs21-12 ~]# ctdb status Number of nodes:4 pnn:0 9.155.61.96 OK (THIS NODE) pnn:1 9.155.61.97 OK<br>pnn:2 9.155.61.98 BANNED pnn:2 9.155.61.98 BAI pnn:3 9.155.61.99 Generation:159484266 Size:4 hash:0 lmaster:0 hash:1 lmaster:1 hash:2 lmaster:2 hash:3 lmaster:3 Recovery mode:NORMAL (0) Recovery master:1

## **Public IPs**

#### • IP Failover

- 'HEALTHY' nodes get public IPs
- these IPs are setup in rr-DNS
- Alternatively, you can configure as a single IP for all nodes, using LVS

[root@fscc-hs21-12 ~]# ctdb ip Public IPs on node 0 10.13.26.1 0 10.13.26.2 1 10.13.26.3 2 10.13.26.4 3 10.13.26.5 0 10.13.26.6 1

## **A nice TCP hack ....**

### • TCP tickle-ACK

- new node constructs raw ACK, sequence 0
- client sends ACK reply, correct sequence
- new node sends RST
- client re-establishes transport

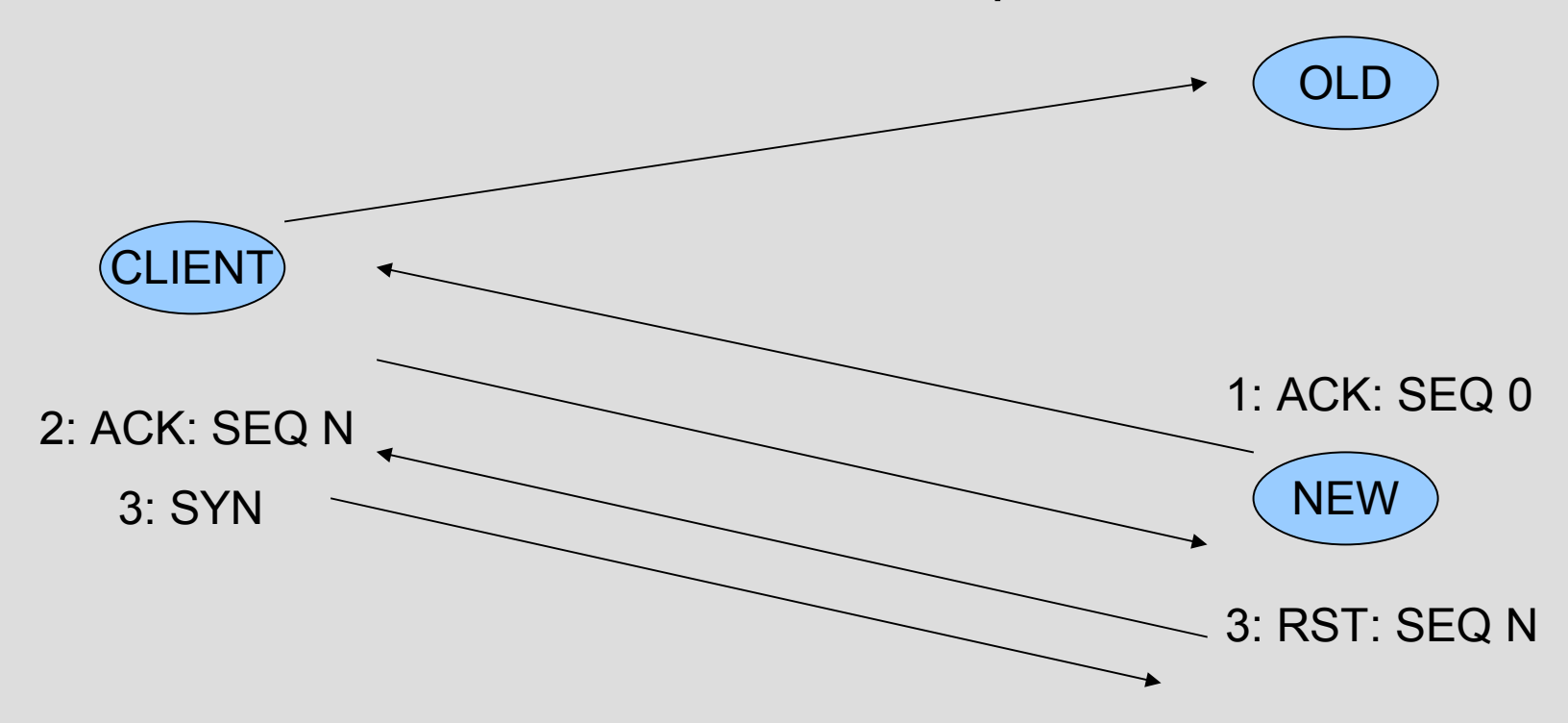

# **Show your managers!**

### • Some flash movies available

• http://samba.org/~tridge/ctdb\_movies

### **Questions?**

For more information on CTDB see

http://ctdb.samba.org/